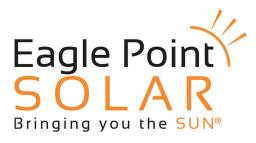

Agriculture | Commercial | Residential | Municipal | Utility | Academic

## **How To Power Cycle You Inverter**

For systems built with SolarEdge inverters

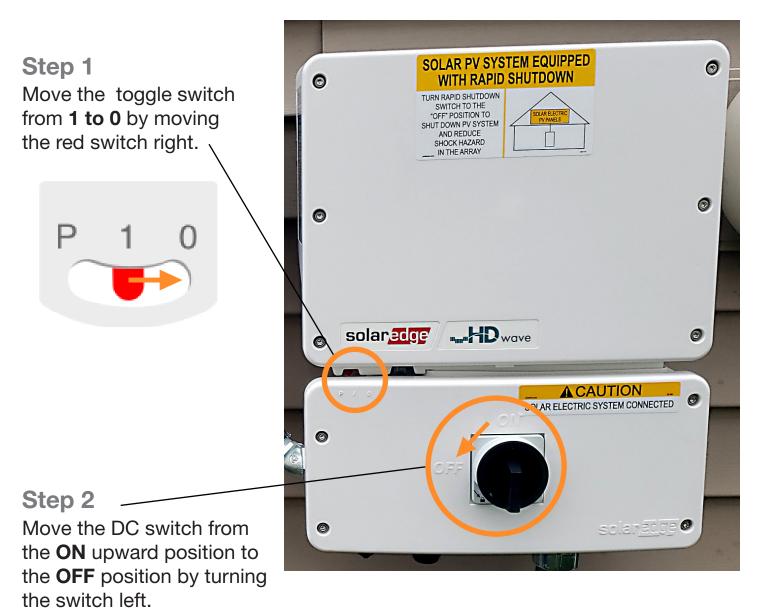

EaglePointSolar.com

Office locations in Iowa, Illinois and Wisconsin

## **Step 3**Move the AC Disconnect switch from **ON** to the **OFF** position.

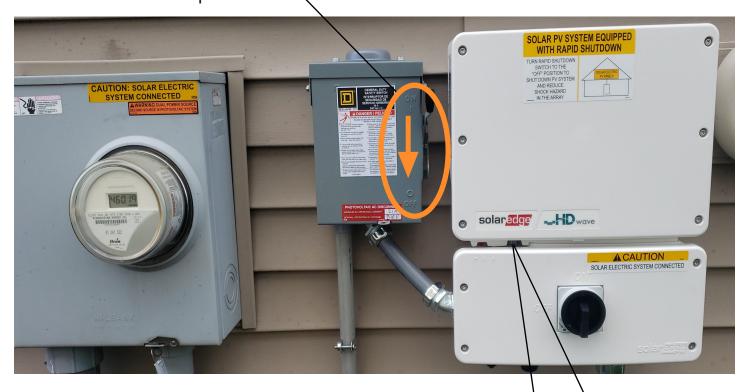

## Step 4

Turn each of the previous items on in reverse order.

#1 - Step 3: Turn the AC Disconnect ON

#2 - Step 2: Turn the DC Switch ON

#3 - Step 1: Move the toggle switch from 0 to 1

## Step 5

Verify the inverter **Green** and **Blue** lights are on.

Solid Green: System is producing.

Solid Blue: Inverter is communicating with the internet/

monitoring platform.

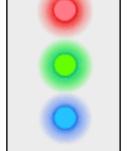

EaglePointSolar.com

Office locations in Iowa, Illinois and Wisconsin